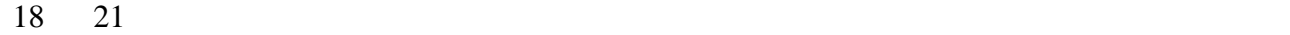

среднего бизнеса рамках проекта «Школа предпринимателя», который на территории Курского региона  $2015$  года реализуется  $\overline{a}$ 

проекта проводится обучение действующих предпринимателей малого среднего бизнеса, также граждан, планирующих открытие собственного дела. На семинарах лекторами-специалистами из государственных структур, преподавателями вузов были даны знания по менеджистову и советских процес и советских производительности и советских производительности и сове<br>В правительности производить на производительности производить на производительности производить не правительн Занятия прошли интерактивном режиме обсуждением практических ситуаций, возникающих

технической возможности принять его оплате, то медицинская организация в принять его оплате, то медицинская организация в принять его оплате, то медицинская организация в принять его оплате. В принять его оплате, то меди

процессе ведения предпринимательской деятельности.  $($ информатизации, государственных муниципальных услуг Курской области) принял участие обучении предпринимателей. Рассказал переходе на выплату пособий по временной нетрудоспособности, также по беременности родам на основании электронного листка нетрудоспособности. Данное новшество

регламентировано федеральным законодательством. врач оформляет листок нетрудоспособности электронном виде. Реквизиты заполняются те же, что электронном виде. <br>В помогле те же, что это не в помогле те же, что это не в помогле те же, что это не в помогле те же, что это н листке нетрудоспособности на бумажном носителе. Больничный не выдается пациенту на руки,

документа, подписанного усиленной квалифицированной подписью врача медицинской организации. Пациент получает только информацию об уникальном номере электронного больничного, состоящего из 12  $\blacksquare$ , the observed of the observed of the set of the set of the set of the set of the set of the set of the set of the set of the set of the set of the set of the set of the set of the set of the set of the set of th

 $,$ комиссии. Фонд социального страхования пособие по временной нетрудоспособности оплачивает работнику напрямую, . . перечисляет денежные средства на его банковскую карту. Если работнику оформили электронный больничный, его работодатель не имеет настоящее время

сформированный электронный листок нетрудоспособности на бумажный аналог. При этом лечебное учреждение электронном листке нетрудоспособности делает отметку прекращении его действия. ве движения по электронному листку нетрудоспособности, также размер по временной по временной по временной по нетрудоспособности работник (пациент) может отследить на портале <u>https://www.gosuslugi.ru</u>. По итогам прослушивания курса предпринимателям выдадут сертификат участника проекта.